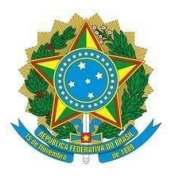

## **EDITAL Nº 01/2023 – COESUP/DIAC/DG/CNAT/RE/IFRN PROCESSO SELETIVO SIMPLIFICADO – DISCENTE CADASTRO RESERVA PIBID**

O Instituto Federal de Educação, Ciência e Tecnologia do Rio Grande do Norte – IFRN, no uso de suas atribuições, por meio da Coordenação de Educação Superior da DIRETORIA ACADEMICA DE CIÊNCIAS – COESUP/DIAC, torna público aos interessados que estarão abertas as inscrições para seleção de ALUNOS PARA CADASTRO RESERVA DE INICIAÇÃO À DOCÊNCIA nas áreas de Língua Espanhola, Física e Geografia nos termos do Edital CAPES nº 23/2022 e da Portaria CAPES nº 83/2022.

### **1. DAS VAGAS**

1.1. Serão disponibilizadas 40 (quarenta) vagas de cadastro de reserva para alunos interessados em participar do Programa de Iniciação a docência PIBID, de acordo com a tabela a seguir:

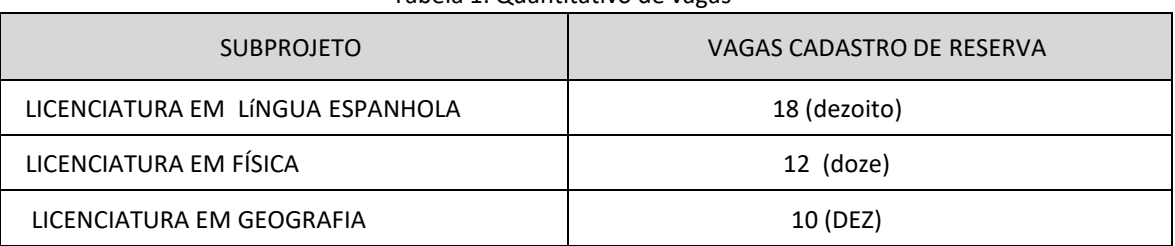

Tabela 1: Quantitativo de vagas

- 1.2. Aos selecionados para o cadastro de reserva é facultado solicitar participação no Programa como voluntário segundo normativa do Edital CAPES nº 23/2022, desde que não ultrapasse o quantitativo de 2 (dois) voluntários para cada 8 (oito) vagas de bolsistas, por subprojeto.
	- 1.2.1. Os voluntários do Programa passam a ter prioridade sobre os demais selecionados no Cadastro de Reserva para imediata substituição de participantes nas vagas de alunos bolsistas conforme o item 5.8 do Edital CAPES nº 23/2022.

## **2. DOS REQUISITOS**

- 2.1. São requisitos mínimos para se candidatar às vagas ofertadas, nos termos deste edital:
	- 2.1.1. Estar regularmente matriculado em no mínimo três componentes curriculares do curso de licenciatura do IFRN, na área do subprojeto;
	- 2.1.2. Ter concluído no máximo 60% da carga horária regimental do curso de licenciatura ao ingressar no programa;
	- 2.1.3. Ser aprovado em processo seletivo realizado pelo IFRN;
	- 2.1.4. Possuir bom desempenho acadêmico, evidenciado pelo Histórico Escolar, consoante com as normas do IFRN;
	- 2.1.5. Dedicar pelo menos 30 (trinta horas) mensais para as atividades do PIBID; e
	- 2.1.6. Firmar termo de compromisso por meio de sistema eletrônico próprio da CAPES.

### OBSERVAÇÕES:

 O discente que possuir vínculo empregatício ou estiver realizando estágio remunerado poderá ser bolsista do Pibid, desde que não possua relação de trabalho com a IES participante ou com a escola-campo;

- A instituição participante não poderá impor restrições a discente que possua vínculo empregatício, exceto no caso previsto no item no edital CAPES nº 23/2022;
- O discente bolsista não poderá receber bolsa **por período superior a 18 meses**, considerada a participação na mesma modalidade, em qualquer subprojeto ou edição do PIBID.

### **3. DOS VALORES E VIGÊNCIA DA BOLSA:**

- 3.1. O auxílio bolsa do aluno bolsista PIBID será de R\$ 700,00 (setecentos) reais mensais;
- 3.2. O pagamento será efetuado diretamente ao aluno bolsista, mediante depósito em conta corrente de sua titularidade;
- 3.3. O pagamento das bolsas será processado mensalmente, de acordo com cronograma definido pela Capes;
- 3.4. As bolsas previstas nositens 3.1 serão de acordo com o número de bolsas disponíveis no período de 18 meses, a partir do início do Programa.

#### **4. DAS ATRIBUIÇÕES DOS BOLSISTAS E VOLUNTÁRIOS**

4.1. São atribuições mínimas do aluno bolsista deste programa:

- 4.1.1. participar das atividades definidas pelo projeto;
- 4.1.2. dedicar-se no período de vinculação ao projeto sem prejuízo do cumprimento de seus compromissos regulares como discente, observando a carga horária definida em edital;
- 4.1.3. informar imediatamente ao coordenador de área qualquer irregularidade no recebimento de sua bolsa;
- 4.1.4. registrar e sistematizar as ações desenvolvidas durante sua participação no projeto;
- 4.1.5. apresentar formalmente os resultados parciais e finais de seu trabalho, divulgando-os em eventos sobre formação de professores da educação básica;
- 4.1.6. possuir bom desempenho acadêmico, evidenciado pelo histórico escolar, consoante as normas do IFRN;
- 4.1.7. participar das atividades de acompanhamento e avaliação definidas pela CAPES; e
- 4.1.8. Firmar termo de compromisso por meio de sistema eletrônico próprio da CAPES.

#### **5. DOS CRITÉRIOS DE AVALIAÇÃO**

4.1. A avaliação irá contabilizar as atividades realizadas pelo estudante durante sua vida acadêmica no curso; 4.2 Para fins de avaliação, serão considerados os critérios, itens e pontuação por itens constantes na Tabela 2 a seguir;

4.3 A pontuação obtida em cada critério será dada pela soma simples das pontuações em cada item por critério;

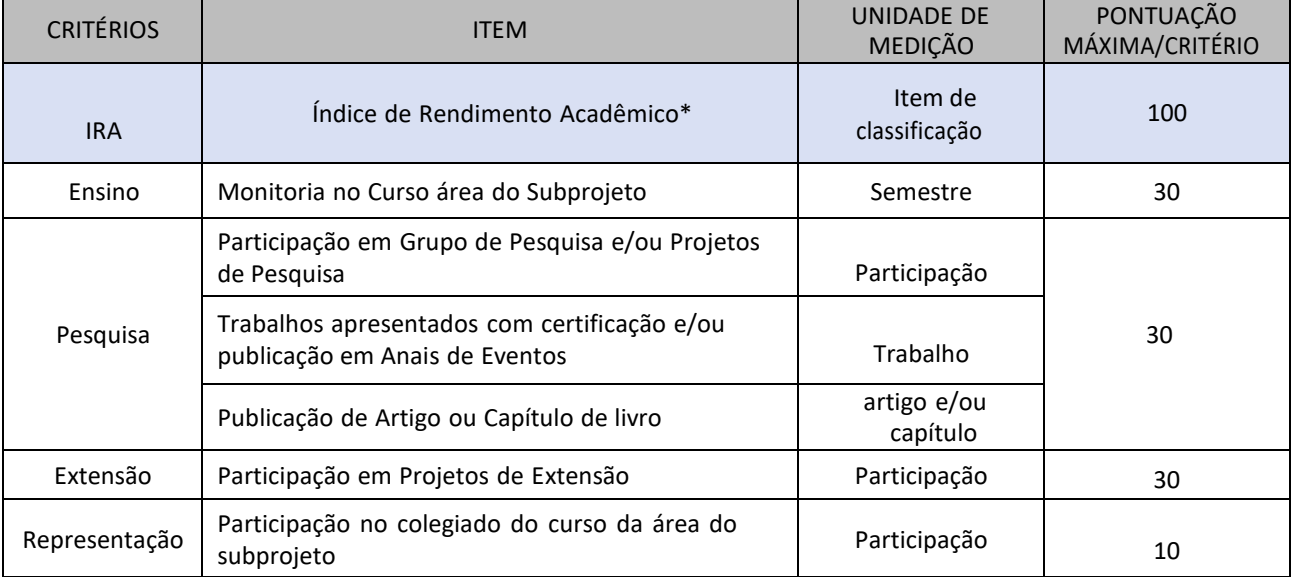

Tabela 2: Critérios, itens, pontuação por item e máxima utilizados na seleção.

\*Os estudantes do primeiro semestre serão classificados pelo rendimento de ingresso do ENEM.

#### **6. DA INSCRIÇÃO, DAS COMPROVAÇÕES E DO PROCESSO SELETIVO**

6.1 Período de Inscrições: no prazo compreendido entre 00h0mim do dia **30/03/2023 e 23h59min do dia 07/ 04/2023**, conforme anexo II, cronograma do processo seletivo;

- 6.2 As inscrições serão realizadas através de e-mail enviado diretamente para os endereços eletrônicos que constam no ANEXO I, de acordo com a área de interesse. O candidato deve **enviar e-mail com o assunto inscrição PIBID\_(1º nome) em arquivo único arquivo, formato PDF**, com os seguintes documentos anexados: 6.1.1. Ficha de inscrição devidamente preenchida (constante no anexo III)seguida das cópias de comprovantes;
	- 6.1.2. Ficha de pontuação devidamente preenchida (constante no anexo IV) seguida das cópias de documentos comprobatórios;
	- 6.1.3. Caso todas as comprovações estejam em conformidade, a comissão de seleção irá reenviar um e-mail de confirmação de inscrição para o candidato.
	- 6.1.4. A seleção será feita exclusivamente mediante análise dos documentos enviados pelos candidatos.

#### **7. DOS RESULTADOS E RECURSOS**

- 7.1. O resultado preliminar do processo seletivo será divulgado na página oficial do Campus Natal Central: <https://portal.ifrn.edu.br/campus/natalcentral> em instrumento próprio de divulgação;
- 7.2. As notas finas (NF) dos candidatos serão obtidas a partir das seguintes equações, sendo a primeira equação direcionada às notas finais dos alunos do primeiro semestre do curso e a segunda equação direcionada aos demais estudantes:

$$
NF = \frac{ENEM * 0.1 + (NEns + N Pes + NExt + NRep)}{2}
$$
  
 
$$
NF = \frac{IRA + (NEns + N Pes + NExt + NRep)}{2}
$$
  
 
$$
Equação (1)
$$
  
 
$$
Equação (2)
$$

Onde:

NF – Nota Final ENEM – Rendimento de Ingresso no ENEM IRA – Nota obtida no IRA NEns – Nota obtida no Ensino NPes – Nota obtida na Pesquisa NExt – Nota obtida na Extensão NRep – Nota obtida na Representação

- 7.3. A ordem da classificação do resultado preliminar será expressa em ordem decrescente dos valores das notas finais (NF) dos candidatos, aproximadas para o próximo valor inteiro, até alcançado o número de vagas ofertadas neste edital, os candidatos classificados após o número de vagas serão considerado suplentes e poderão se aproveitados como participante voluntário do PIBID, caso solicitem e estejam dentro do percentual definido pela CAPES, ou seja, para cada grupo de 8 alunos bolsistas teremos vagas para 2 voluntários que poderão assumir imediatamente na existência de nova bolsa;
- 7.4. Os voluntários serão em número de no máximo 2, seguindo a classificação, para cada grupo de 8 alunos bolsistas e terão prioridade em assumir futuras bolsas que surjam neste projeto;
- 7.5. Caberão recursos contra o resultado preliminar do processo seletivo publicado. Os recursos deverão ser interpostos via e-mail através dos endereços eletrônico indicados na tabela do anexo I, com exposição clara e objetiva da argumentação do recurso, no prazo exposto no cronograma do processo seletivo constante no anexo III.
- 7.6. Os recursos serão analisados e julgados pela comissão do processo seletivo formada pelos coordenadores de área PIBID, de acordo com a tabela do anexo I.
- 7.7. O resultado final do processo seletivo, após exauridos todos os recursos, será divulgado na página oficial do Campus Natal Central: <https://portal.ifrn.edu.br/campus/natalcentral> em instrumento próprio de divulgação, expressado em ordem decrescente dos valores das notas finais (NF) dos candidatos, aproximadas para o próximo valor inteiro, conforme o cronograma do processo seletivo constante no anexo III.
- 7.8. O preenchimento da vaga, dar-se-á obedecendo à ordem de classificação constante em resultado final.
- 7.9. Os critérios de desempate, caso sejam necessários, em ordem de prioridade, são:
	- 7.9.1. Maior valor da pontuação no critério ensino;
	- 7.9.2. Maior valor da pontuação no critério pesquisa;
	- 7.9.3. Maior valor da pontuação no critério extensão;
	- 7.9.4. Maior idade.

#### **8. DAS DISPOSIÇÕES FINAIS**

- 8.1. A inscrição do candidato implicará a aceitação total e incondicional das normas e instruções constantes neste Edital, bem como da Organização Didática e demais normas didático-pedagógicas do IFRN;
- 8.2. É de inteira responsabilidade do candidato acompanhar a publicação dos resultados das etapas do Processo Seletivo e das convocações para o preenchimento de vagas remanescentes;

A inexatidão ou irregularidade de informações, ainda que constatadas posteriormente, eliminará o candidato do Processo Seletivo, declarando-se nulos todos os atos decorrentes de sua inscrição;

- 8.3. O candidato, em pleno uso de sua capacidade intelectual, poderá requerer à Comissão Central do Processo Seletivo atendimento diferenciado, para efeitos de inscrição nos devidos prazos;
- 8.4. Serão incorporados ao presente Edital, para todos os efeitos, quaisquer editais complementares que vierem a ser publicados pelo IFRN com vistas ao Processo Seletivo objeto deste Edital;
- 8.5. Informações e demais esclarecimentos referentes ao presente processo seletivo poderão ser esclarecidos através do e-mail: [pibid@ifrn.edu.br](mailto:pibid@ifrn.edu.br)
- 8.6. Os casos omissos e as situações não previstas no presente Edital serão analisados pela Coordenação Institucional do Programa PIBID do IFRN.
- 8.7. Este Edital entra em vigor, a partir da data de sua publicação, sendo válido apenas para este Processo Seletivo, revogadas as disposições em contrário.

Natal/RN, 30 de março de 2023.

**Prof. Dr. FRANCISCO BATISTA DE MEDEIROS Prof. Me. RAFAEL PEREIRA DE MELO** Coordenador da Educação Superior Portaria nº 46-DG/CNAT, de 14.06.2022 Matrícula SIAPE 1724655

Diretor Acadêmico de Ciências Portaria nº 968-RE/IFRN, de 08.06.2022 Matrícula SIAPE 2116086

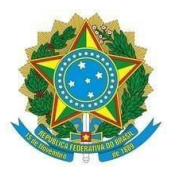

**EDITAL Nº 01/2023 – COESUP/DIAC/DG/CNAT/RE/IFRN PROCESSO SELETIVO SIMPLIFICADO – DISCENTE CADASTRO RESERVA DO PIBID**

# **ANEXO I: COMISSÃO DE SELEÇÃO PIBID - CAMPUS NATAL CENTRAL**

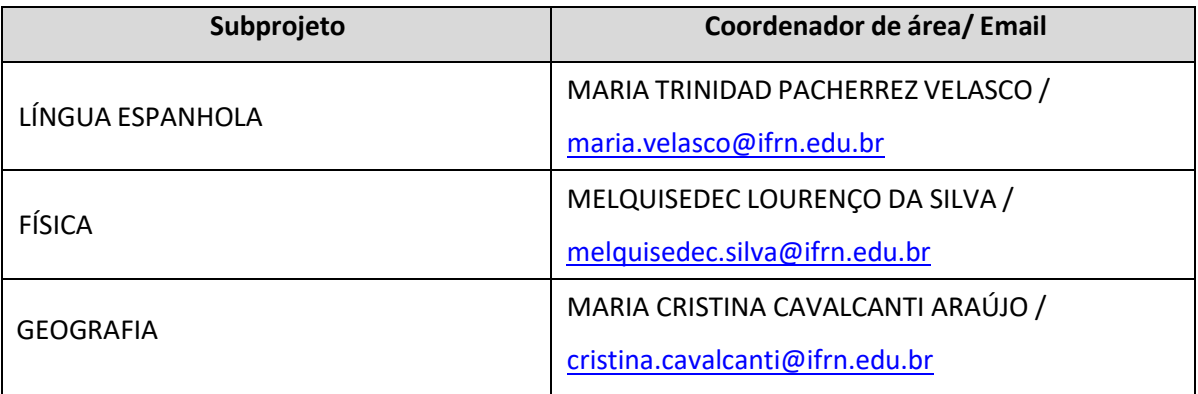

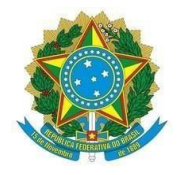

### **EDITAL Nº 01/2023 – COESUP/DIAC/DG/CNAT/RE/IFRN PROCESSO SELETIVO SIMPLIFICADO – DISCENTE CADASTRO RESERVA DO PIBID**

### **ANEXO II – CROGRAMA PARA O PROCESSO SELETIVO SIMPLIFICADO**

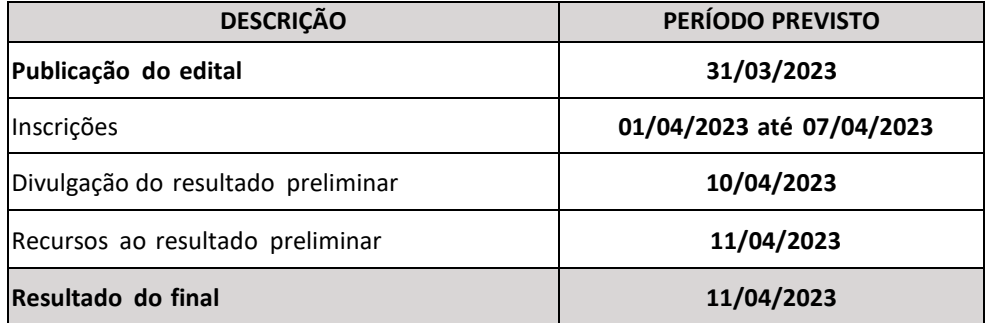

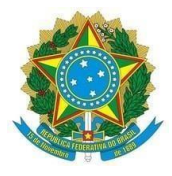

## **EDITAL Nº 01/2023 – COESUP/DIAC/DG/CNAT/RE/IFRN PROCESSO SELETIVO SIMPLIFICADO – DISCENTE CADASTRO RESERVA DO PIBID**

## **ANEXO III – FICHA DE INSCRIÇÃO DO CANDIDATO**

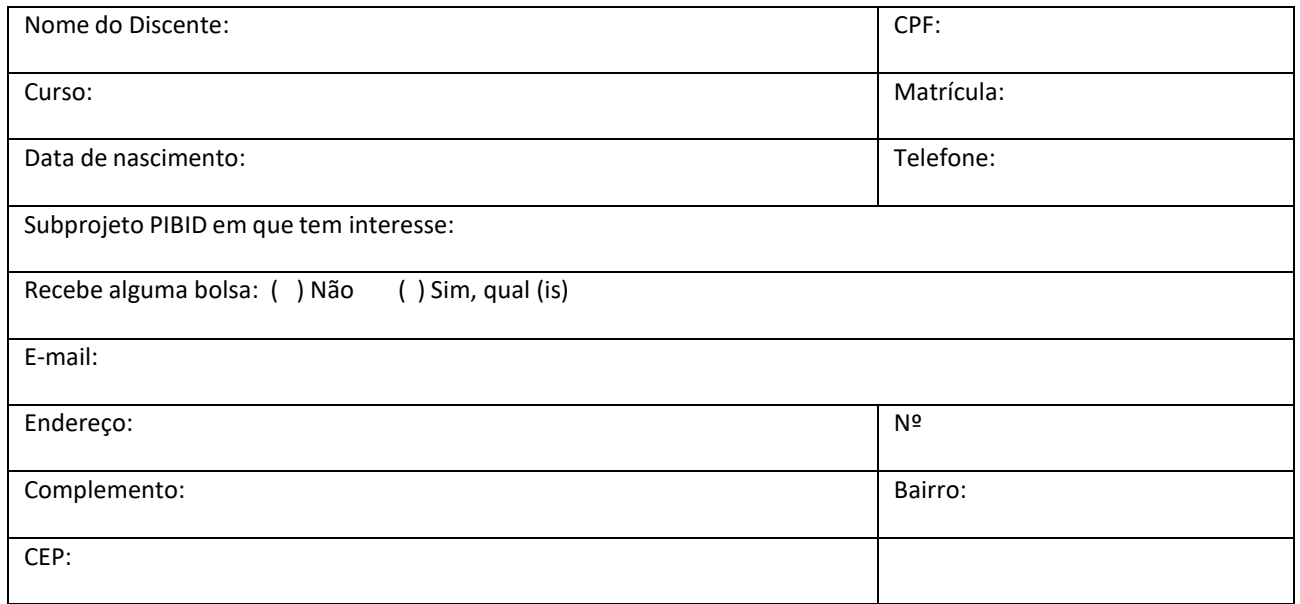

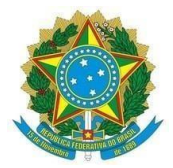

### **EDITAL Nº 01/2023 – COESUP/DIAC/DG/CNAT/RE/IFRN PROCESSO SELETIVO SIMPLIFICADO – DISCENTE CADASTRO RESERVA DO PIBID**

# **ANEXO IV – FICHA DE PONTUAÇÃO**

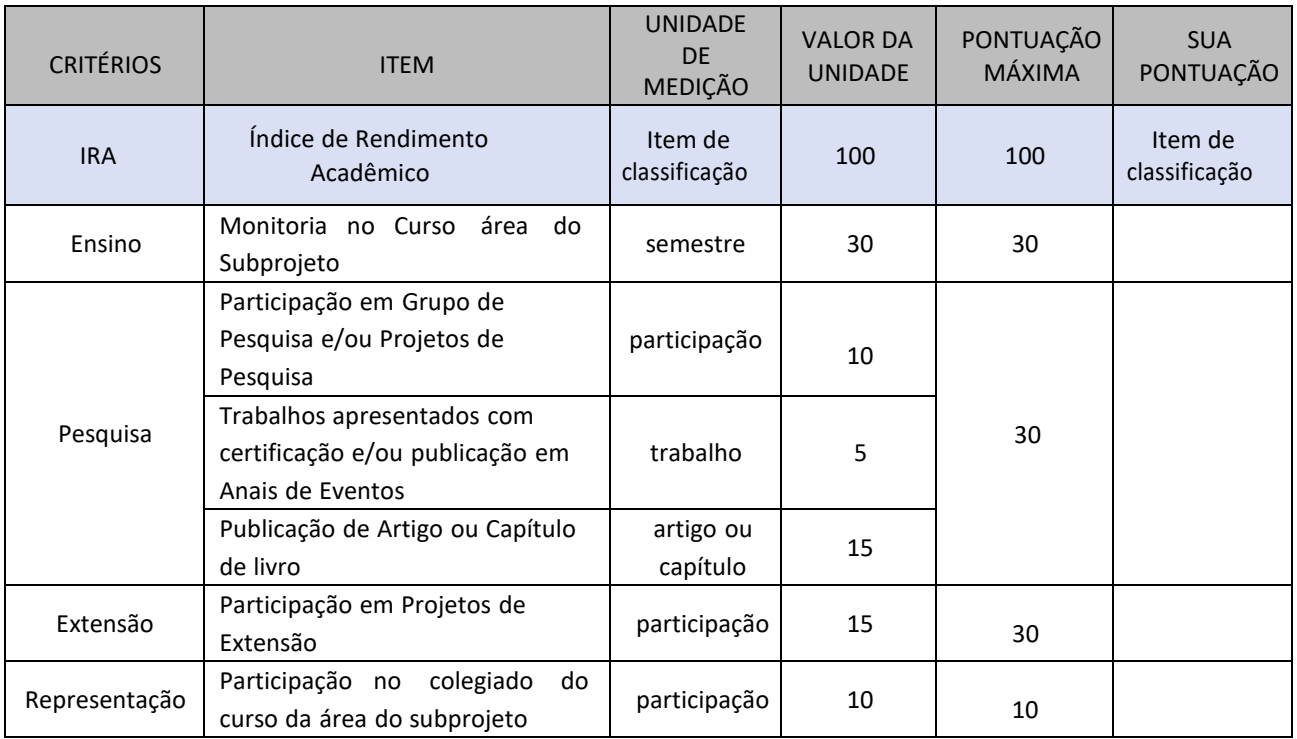

# **IMPORTANTE: Anexar documentação comprobatória respeitando a ordem dos itens constantes na ficha de pontuação.**